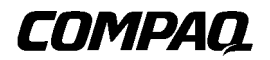

**TA1000**テープ ドライブ アレイ

初版(2000 6月) 製品番号 189904-191 © 2000 Compaq Computer Corporation.  $\odot$  2000

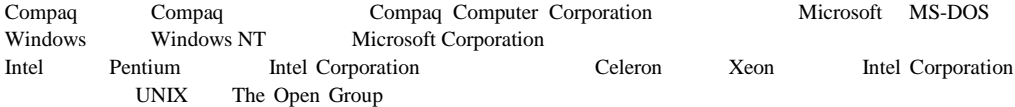

Compaq TA1000 初版(2000 6月) 製品番号 189904-191

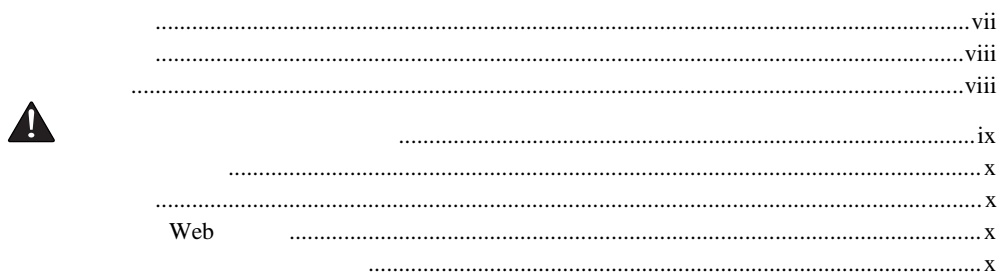

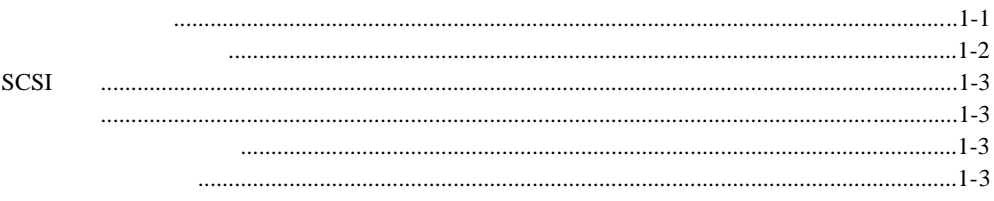

 $\overline{c}$ 

 $\overline{1}$ 

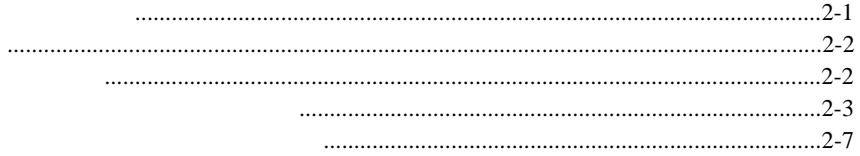

#### iv Compaq TA1000

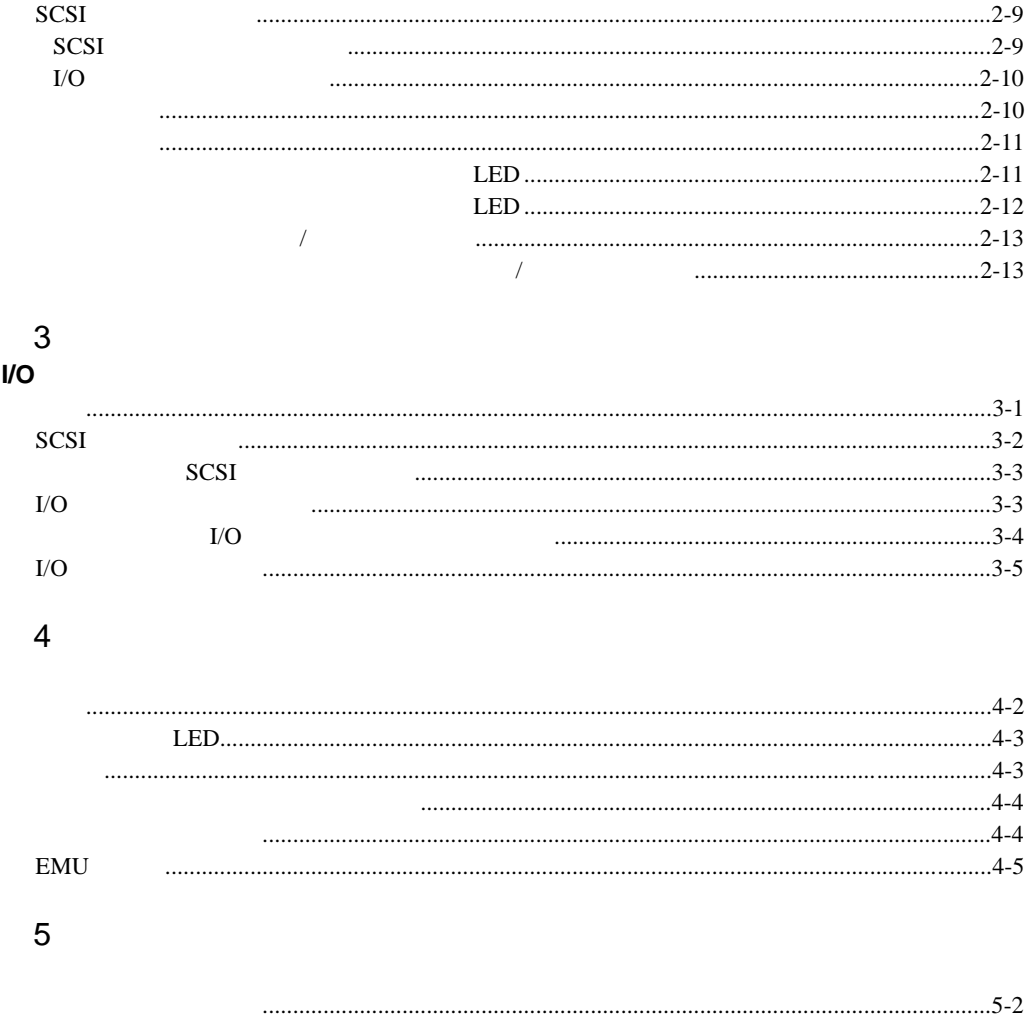

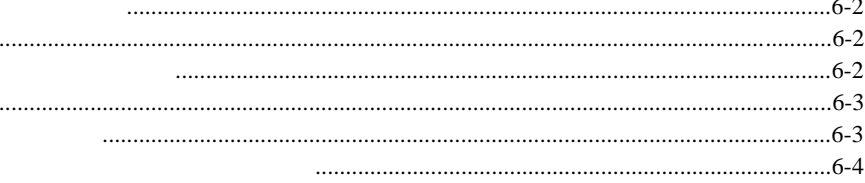

 $\overline{7}$ 

 $\boldsymbol{6}$ 

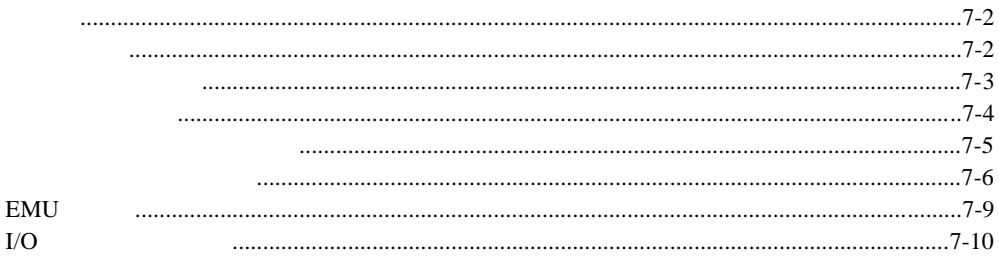

# $\overline{A}$

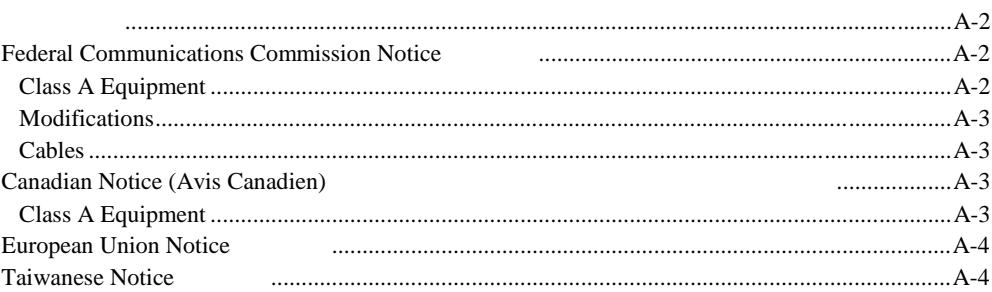

<span id="page-5-0"></span>Compaq TA1000

**Enter F10** 

 $[ ]$ 

**Enter** 

Enter

 $\overline{c}$  $+$ 

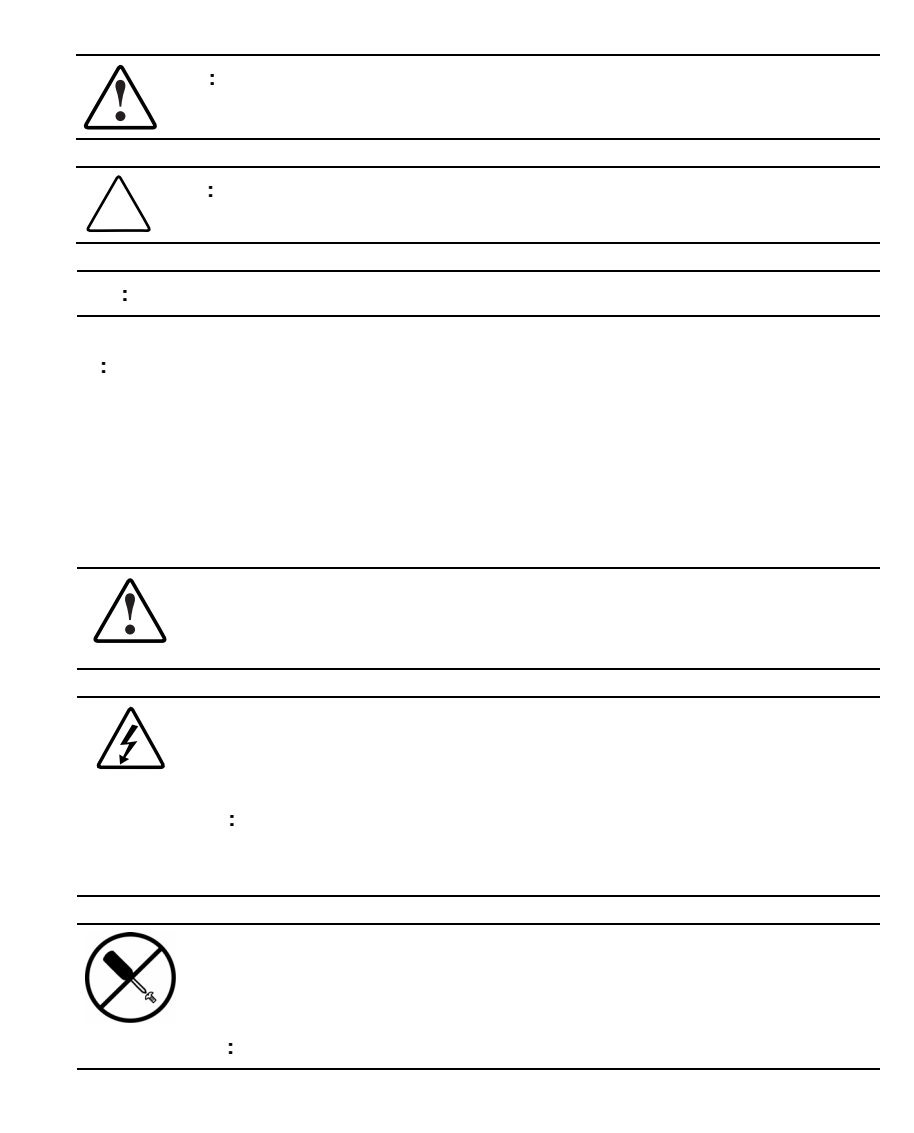

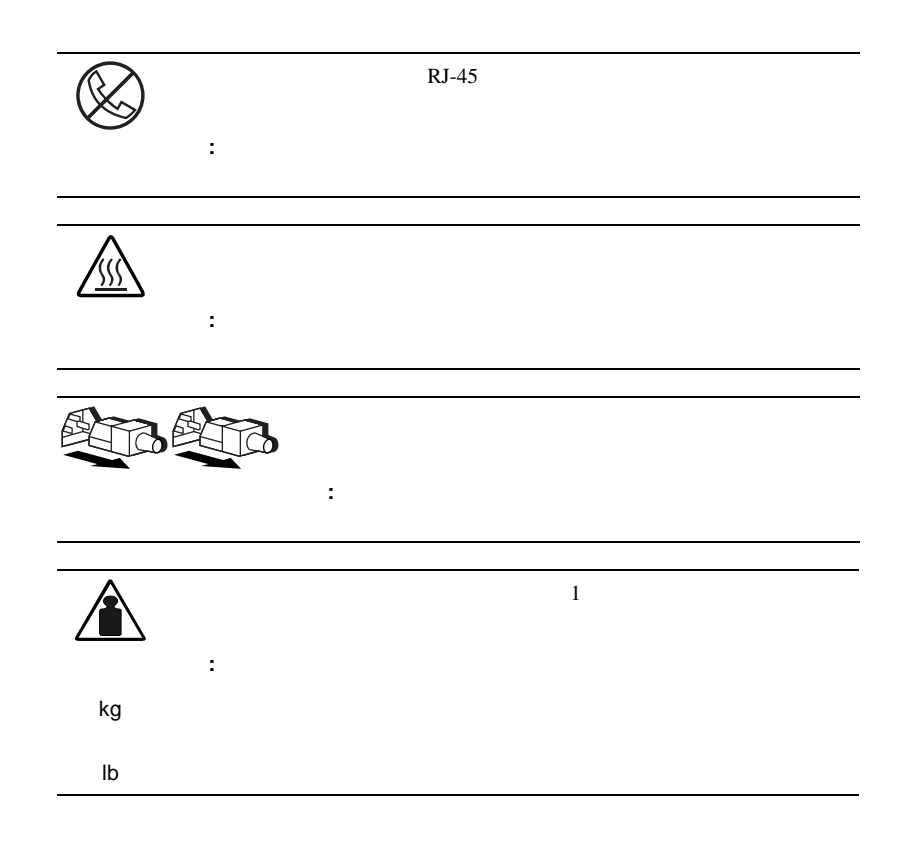

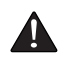

**x** Compaq TA1000

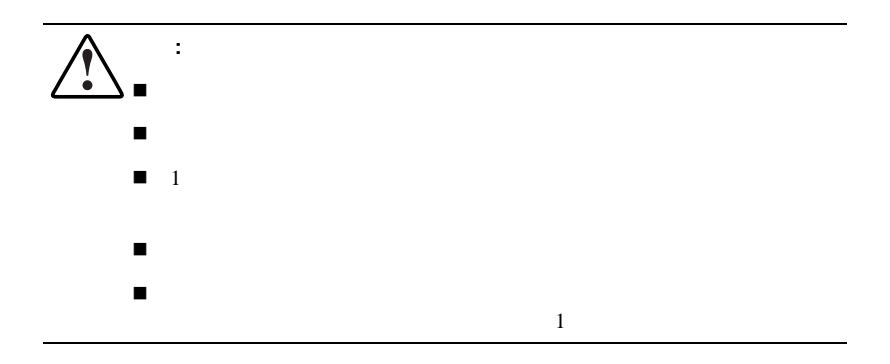

### Web

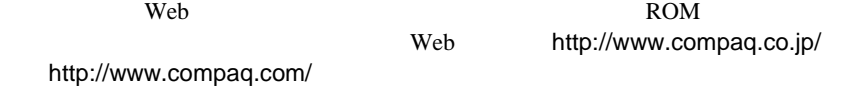

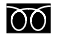

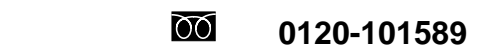

9:00 12:00 13:00 17:00

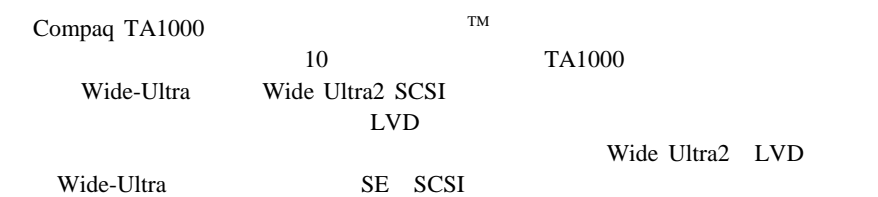

 $LVD$  SCSI

Wide Ultra2

<span id="page-9-0"></span>**1**

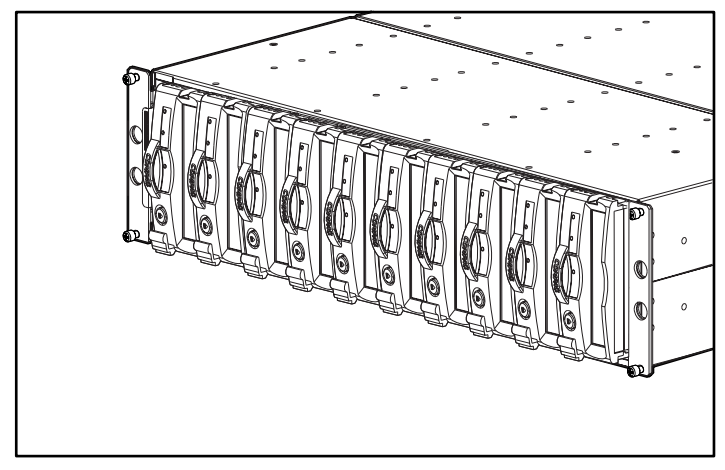

1-1. TA1000

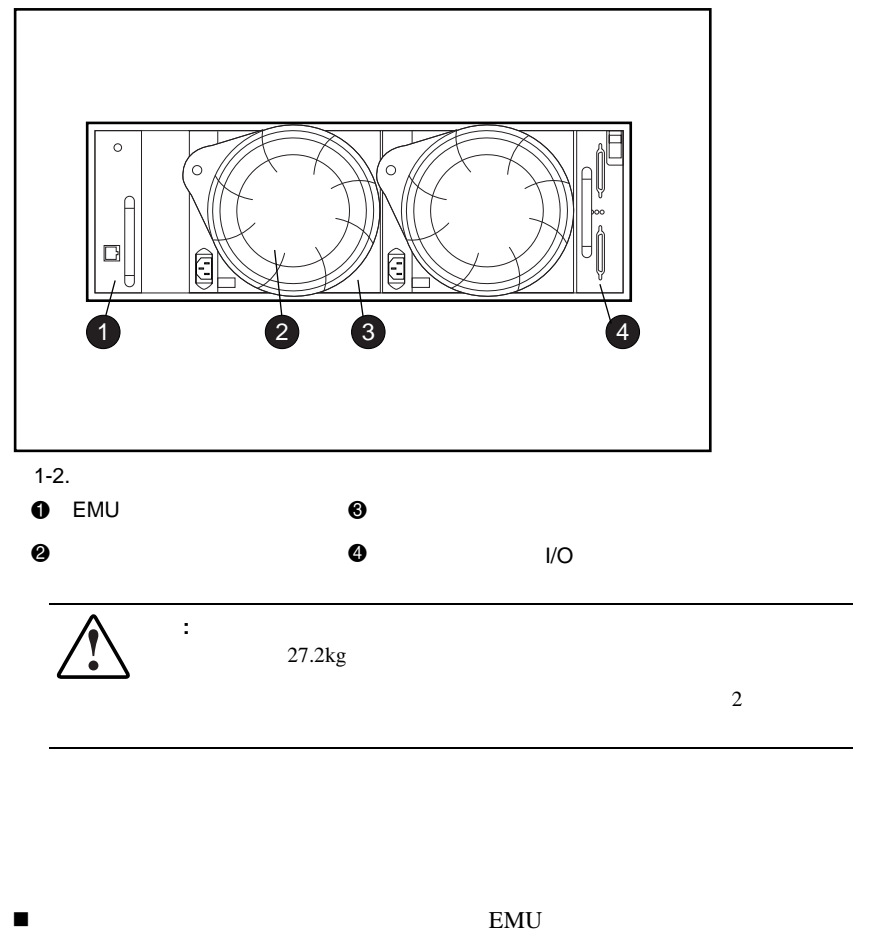

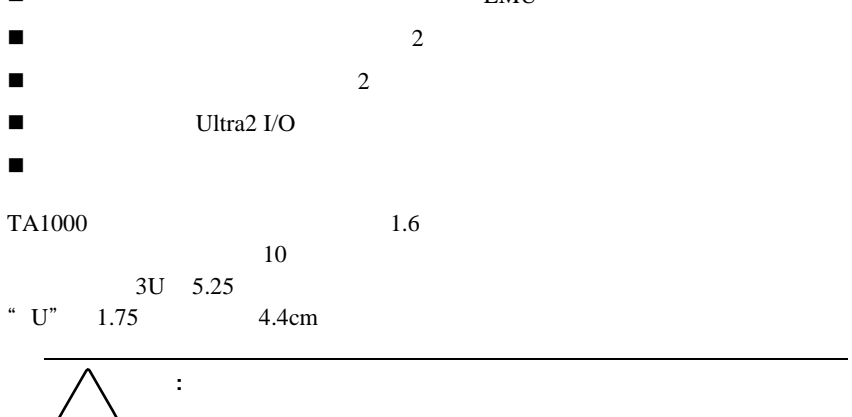

TA1000

 $SCSI$ 

**SCSI** 

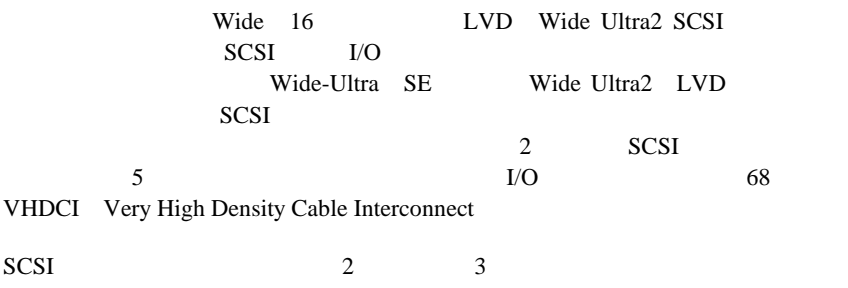

 $\mathbf 1$ 

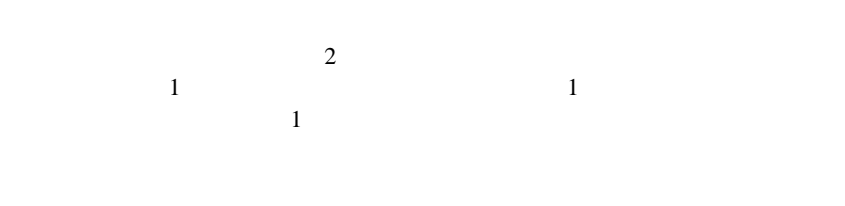

 $\sim$  2  $1$ 

: 1<sup>.</sup> エネル はんでん はんにん はんしょう せいしん はんしょう

- <span id="page-12-0"></span>1. TA1000
- 2. SCSI
- $3.$
- 4. 正常な動作の確認
- $5.$

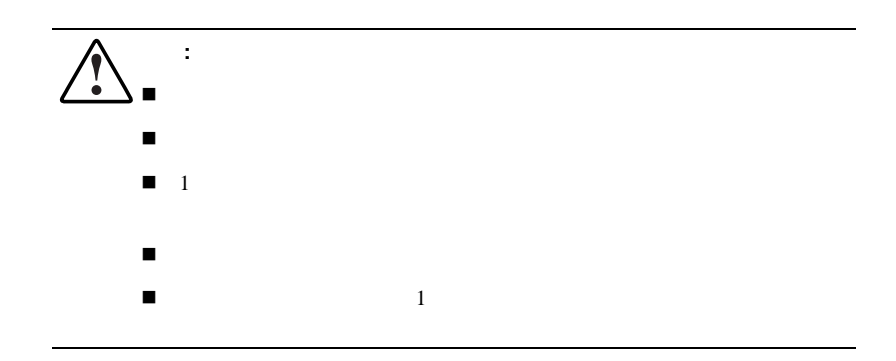

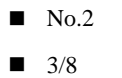

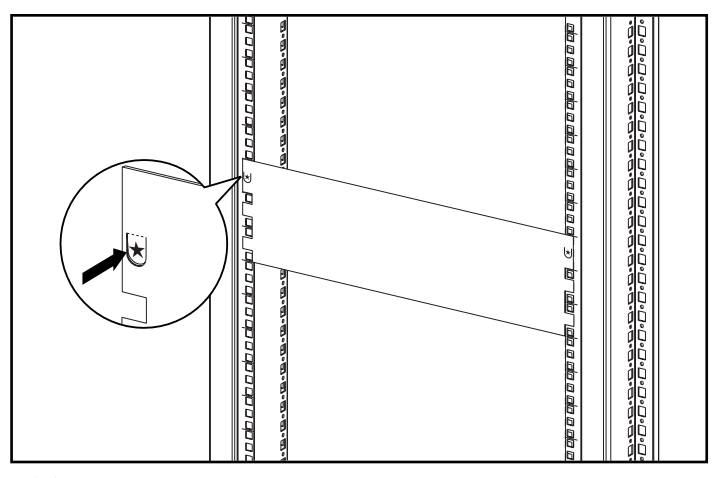

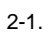

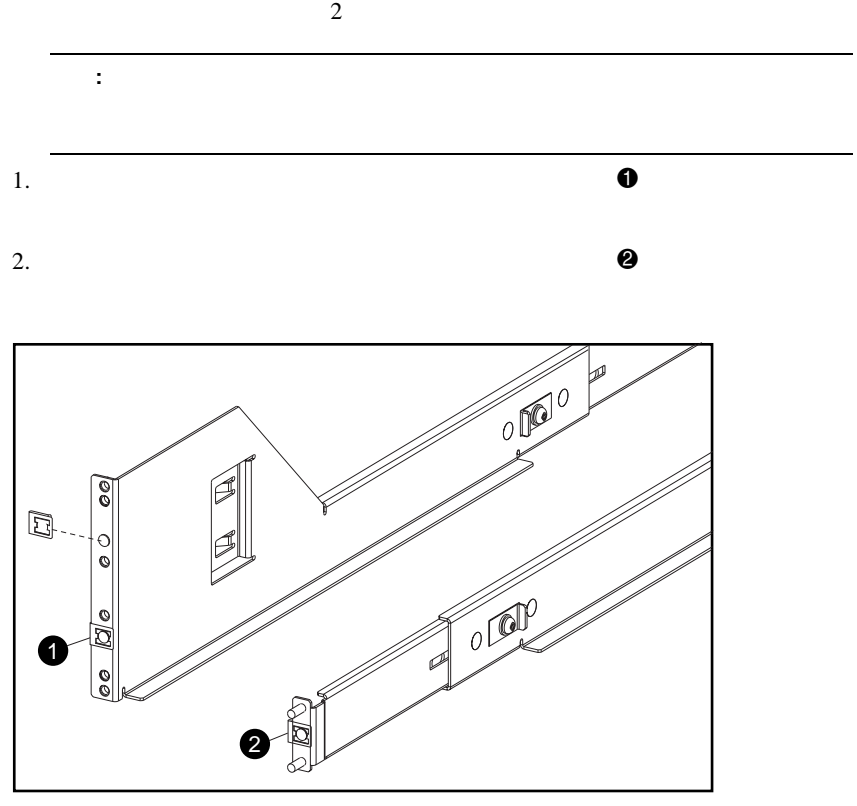

 $2-2.$ 

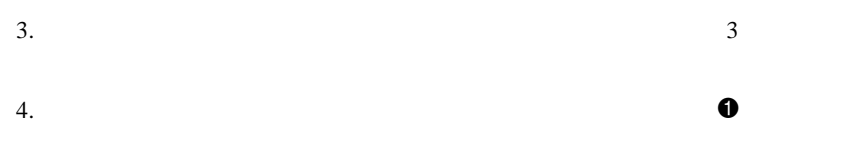

 $\overline{c}$ 

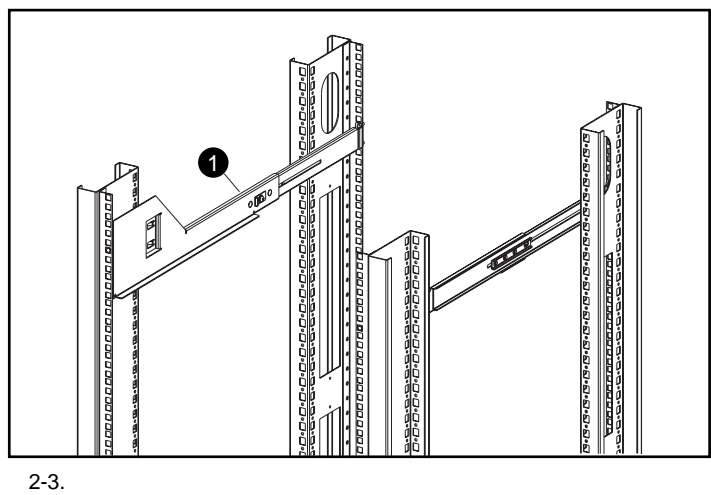

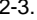

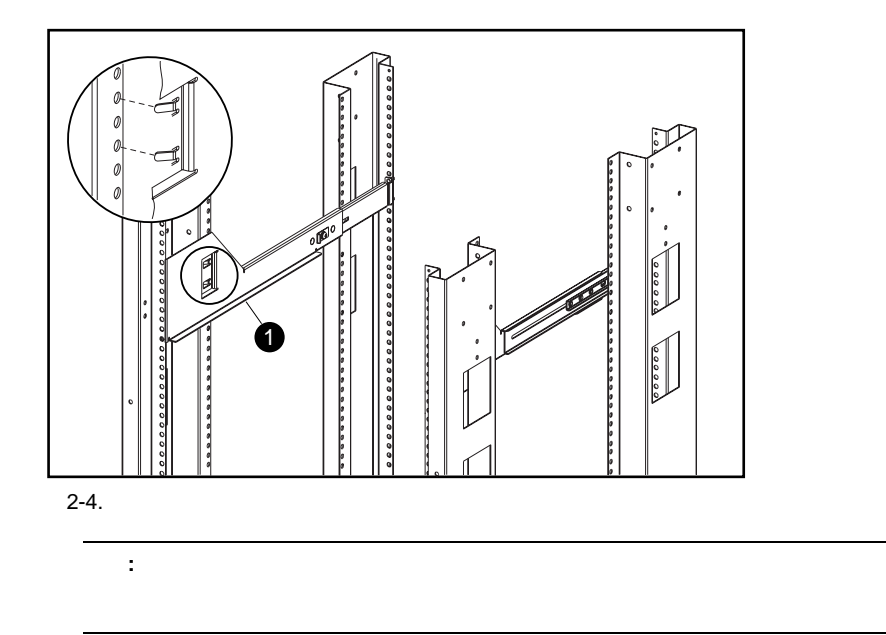

 $5.$ 

![](_page_17_Figure_1.jpeg)

![](_page_18_Picture_61.jpeg)

![](_page_19_Figure_1.jpeg)

 $3.$ 

![](_page_19_Picture_3.jpeg)

**SCSI** 

![](_page_20_Picture_102.jpeg)

**I/O**モジュールのコネクタ

![](_page_21_Figure_2.jpeg)

 $AC$ 

![](_page_22_Figure_0.jpeg)

 $LED$ 

 $LED$ 

LED EMU FINU

 $LED$ 

![](_page_23_Picture_118.jpeg)

テープ アレイ背面のアレイ アレイ背面のアレイステータス**LED**

 $2-9$  LED

![](_page_23_Picture_5.jpeg)

## ドライバのインストール ドライバのインストール**/**アップグレード アップグレード

#### $TA1000$

- Compaq
- Compaq PCI
- Compaq
- Compaq SCSI

![](_page_24_Picture_110.jpeg)

インストール**/**アップグレード アップグレード

<span id="page-25-0"></span>![](_page_25_Figure_1.jpeg)

![](_page_25_Figure_2.jpeg)

![](_page_25_Picture_3.jpeg)

 $I/O$ 

### **3-2** Compaq TA1000

![](_page_26_Picture_107.jpeg)

# **SCSI**

![](_page_26_Figure_3.jpeg)

![](_page_26_Figure_4.jpeg)

3-2. I/O

## **SCSI**

|             | I/O |       |  |  |
|-------------|-----|-------|--|--|
| <b>SCSI</b> |     | $3-1$ |  |  |

**3-1 SCSI ID** 

![](_page_27_Picture_98.jpeg)

**I/O**モジュールの電源保護

![](_page_27_Picture_99.jpeg)

### **3-4** Compaq TA1000

![](_page_28_Picture_217.jpeg)

2.  $I/O$ 

I/Oモジュール **3-5**

**I/O**モジュールの交換

 $I/O$ 

EMU 4-1

<span id="page-30-0"></span>**4**

**EMU** 

EMU

4-1. EMU

LED<sup>1</sup> EMU

EMU

#### **4-2** Compaq TA1000

![](_page_31_Picture_118.jpeg)

4-2. EMU

 $EMU$ 

- $\blacksquare$  I/O
- n エンクロージャの動作の監視
- n エンクロージャおよびエレメントのエラーの検出と通知
- $\blacksquare$  EMU
- $\blacksquare$  LED

EMU

- $\blacksquare$
- $\blacksquare$
- $\blacksquare$
- 
- $\blacksquare$  EMU

## ステータス**LED**

![](_page_32_Picture_102.jpeg)

 $4-3$ 

 $3$  LED

![](_page_32_Picture_103.jpeg)

![](_page_32_Picture_104.jpeg)

![](_page_32_Picture_105.jpeg)

■ Compaq Insight 50

![](_page_33_Figure_1.jpeg)

![](_page_34_Picture_103.jpeg)

## **EMU**の交換

EMU and the contract of  $\overline{7}$ 

<span id="page-35-0"></span>![](_page_35_Figure_2.jpeg)

![](_page_35_Picture_3.jpeg)

![](_page_35_Figure_4.jpeg)

![](_page_36_Picture_117.jpeg)

LED 2000 THE STEP 3000 THE STEP 3000 THE STEP 3000 THE STEP 3000 THE STEP 3000 THE STEP 3000 THE STEP 3000 THE

![](_page_36_Figure_3.jpeg)

<span id="page-37-0"></span> $6-1$ 

![](_page_37_Picture_2.jpeg)

**:** 各アレイには、各国固有の電源コードが付属しています。

- $6-1.$
- $\mathbf 0$  $\bullet$   $\bullet$   $\bullet$   $\bullet$   $\bullet$   $\bullet$ **LED** 2 AC
3 1 3 モジュール ラッチ 6 空冷ファン エレメント

 $\Gamma$  $AC$  100 242VAC± 10% 50 60Hz± 5% 90 264VAC 47 63Hz DC  $\blacksquare$  +5.1VDC EMU I/O  $\blacksquare$  +12.1VDC  $\blacksquare$  +12.5VDC n 過負荷  $\blacksquare$ n 過熱に対する温度保護 EMU

パワー サプライの温度センサは、温度範囲信号をEMUに提供します。EMUは、

- n 空冷ファンの速度制御
	- $\blacksquare$
- n パワー サプライ高速イネーブル
- 
- n 空冷ファン動作電圧

![](_page_39_Figure_0.jpeg)

LED 2000

![](_page_39_Picture_1.jpeg)

rpm extension to the contract of the EMU service  $\mathbb{E}$ MU

**6-4** Compaq TA1000

 $7$ 

:  $\frac{1}{\sqrt{2}}$  ,  $\frac{1}{\sqrt{2}}$  ,  $\frac{1}{\sqrt{2}}$  ,  $\frac{1}{\sqrt{2}}$  ,  $\frac{1}{\sqrt{2}}$  ,  $\frac{1}{\sqrt{2}}$  ,  $\frac{1}{\sqrt{2}}$  ,  $\frac{1}{\sqrt{2}}$  ,  $\frac{1}{\sqrt{2}}$  ,  $\frac{1}{\sqrt{2}}$  ,  $\frac{1}{\sqrt{2}}$  ,  $\frac{1}{\sqrt{2}}$  ,  $\frac{1}{\sqrt{2}}$  ,  $\frac{1}{\sqrt{2}}$  ,  $\frac{1}{\sqrt{$ 

各交換用CRU(カスタマー交換可能ユニット)には、詳細な交換手順について

![](_page_41_Picture_65.jpeg)

<span id="page-41-0"></span>**7**

![](_page_42_Figure_1.jpeg)

![](_page_42_Figure_2.jpeg)

![](_page_43_Picture_105.jpeg)

![](_page_44_Figure_1.jpeg)

![](_page_45_Figure_0.jpeg)

**:** パワー サプライは、空冷ファンを取り外してもエンクロージャ内の通気が変化

![](_page_45_Figure_1.jpeg)

カスタマー交換可能ユニット **7-5**

![](_page_46_Figure_1.jpeg)

![](_page_46_Figure_2.jpeg)

 $3.$ 

![](_page_46_Figure_4.jpeg)

 $1.$   $\rm AC$ 

2.  $\bullet$ 

![](_page_47_Picture_1.jpeg)

 $\Theta$ 

![](_page_47_Figure_2.jpeg)

![](_page_47_Figure_3.jpeg)

![](_page_47_Figure_4.jpeg)

![](_page_47_Figure_5.jpeg)

![](_page_48_Picture_1.jpeg)

 $7-8.$ 

6. AC $\overline{C}$ 

 $\Box$ 

 $\square$ 

 $\Box$ 

**EMU**の交換

 $\mathbf{v}$  EMU

EMU

1. EMU

![](_page_49_Figure_8.jpeg)

カスタマー交換可能ユニット **7-9**

**I/O**モジュールの交換

![](_page_50_Figure_2.jpeg)

![](_page_50_Picture_3.jpeg)

7-10. I/O 6. I/O

![](_page_51_Picture_46.jpeg)

<span id="page-52-0"></span>VCCI ということをいるとしていました。

 $VCCI$  $\overline{B}$ 

VCCI マーク・ストック しょうしょうしょう  $\vee$ CCI $\vee$ 

 $\overline{A}$ 

## **Federal Communications Commission Notice**

Part 15 of the Federal Communications Commission (FCC) Rules and Regulations has established Radio Frequency (RF) emission limits to provide an interference-free radio frequency spectrum. Many electronic devices, including computers, generate RF energy incidental to their intended function and are, therefore, covered by these rules. These rules place computers and related peripheral devices into two classes, A and B, depending upon their intended installation. Class A devices are those that may reasonably be expected to be installed in a business or commercial environment. Class B devices are those that may reasonably be expected to be installed in a residential environment (personal computers, for example). The FCC requires devices in both classes to bear a label indicating the interference potential of the device as well as additional operating instructions for the user. )

The rating label on the device shows which class (A or B) the equipment falls into. Class B devices have an FCC logo or FCC ID on the label. Class A devices do not have an FCC ID on the label. Once the class of the device is determined, refer to the following corresponding statement.

### **Class A Equipment**

This equipment has been tested and found to comply with the limits for a Class A digital device, pursuant to Part 15 of the FCC Rules. These limits are designed to provide reasonable protection against harmful interference when the equipment is operated in a commercial environment. This equipment generates, uses, and can radiate radio frequency energy and, if not installed and used in accordance with the instructions, may cause harmful interference to radio communications. Operation of this equipment in a residential area is likely to cause harmful interference, in which case the user will be required to correct the interference at personal expense.

#### **Declaration of Conformity for Products Marked with the FCC logo – United States Only**

This device complies with Part 15 of the FCC Rules. Operation is subject to the following two conditions: (1) this device may not cause harmful interference, and (2) this device must accept any interference received, including interference that may cause undesired operation.

For questions regarding your product, contact:

Compaq Computer Corporation P. O. Box 692000, Mail Stop 530113 Houston, Texas 77269-2000

or call 1-800- 652-6672 (1-800-OK COMPAQ). (For continuous quality improvement, calls may be recorded or monitored.)

For questions regarding this FCC declaration, contact:

Compaq Computer Corporation P. O. Box 692000, Mail Stop 510101 Houston, Texas 77269-2000

or call (281) 514-3333.

To identify this product, refer to the Part, Series, or Model number found on the product.

### **Modifications**

The FCC requires the user to be notified that any changes or modifications made to this device that are not expressly approved by Compaq Computer Corporation may void the user's authority to operate the equipment.

#### **Cables**

Connections to this device must be made with shielded cables with metallic RFI/EMI connector hoods in order to maintain compliance with FCC Rules and Regulations.

### **Canadian Notice (Avis Canadien)**

#### **Class A Equipment**

This Class A digital apparatus meets all requirements of the Canadian Interference-Causing Equipment Regulations.

Cet appareil numérique de la classe A respecte toutes les exigences du Règlement sur le matériel brouilleur du Canada.

### **European Union Notice**

Products with the CE Marking comply with both the EMC Directive (89/336/EEC) and the Low Voltage Directive (73/23/EEC) issued by the Commission of the European Community.

Compliance with these directives implies conformity to the following European Norms (in brackets are the equivalent international standards):

- EN55022 (CISPR 22) Electromagnetic Interference
- EN50082-1 (IEC801-2, IEC801-3, IEC801-4) Electromagnetic Immunity
- EN60950 (IEC950) Product Safety

## **Taiwanese Notice**

### 警告使用者:

這是甲類的資訊產品,在居住的環境中使用時,可能<br>會造成射頻干擾,在這種情況下,使用者會被要求採 取某些適當的對策。

<span id="page-56-0"></span>![](_page_56_Picture_173.jpeg)

Cables A-3 Canadian Notice (Avis Canadien)

![](_page_56_Picture_174.jpeg)

![](_page_57_Picture_229.jpeg)

 $1-2$ 温度 ix viii ix 空冷ファン 7-5  $6-3$ ix  $2-7$ 電源 ix ラックに関する注意 x 2-1 SCSI 接続 2-10  $1-3$ EMU 7-9  $I/O$  7-10 空冷ファン 7-5 7-4 7-6  $SCSI$  3-2 コンパック カスタマーセンター x Web x  $1-2$  2-7 LED LED 2-13 viii 2-13  $2 - 13$ 通気 5-2 6-3 停止 6-4 7-3  $1-2$  $5-2$  $1-2$  $7 - 4$  $1-3$  5-1 5-1 LED 5-2 電源 5-2  $I/O$  $\rm I/O$  $2-10$ テープ ドライブ 5-2  $2 - 10$  $3 - 3$  $6-1$  $I/O$  3-3  $2 - 2$ 

 $2 - 11$ 

 $7 - 2$ 

 $LED$  4-5 I/O  $LED$  3-3 SCSI  $LED$  3-4  $LED$  3-4  $4-3$  $5-1$ LED  $6-3$  $6 - 3$  $6-3$  $6-3$  $6-4$  $LED$  4-3 LED 4-4 6-3  $4-3$  $6-3$  $6-2$ 位置 1-2  $6-1$  $6-2$ 交換 7-6 LED 2-12 6-3  $2 - 2$ vii  $2-4$  2-5  $2-3$  $2-6$  $1-1$  $\mathbf x$  $\mathbf x$ 7-1 viii  $2-4$  2-5  $2-3$  $2-4$  $2-6$  $6-1$  $2 - 13$  $2 - 1$  $2-2$  $2 - 7$ CRU 7-2